**AVOne Gold Converter Активированная полная версия Скачать бесплатно без регистрации**

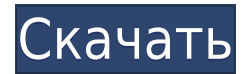

Эмуляция карты. Он используется для того, чтобы вы могли запускать на своем телефоне специальные компьютерные игры и приложения. Эмулятор работает почти так же, как настоящая дискета, и позволяет запускать любимые компьютерные игры на мобильном телефоне. Игры. Если вам нравилось играть в игры в детстве, вам понравится играть в эти классические игры на своем телефоне с этой бесплатной игрой. Fantastical — отличный календарь и инструмент управления временем, который поможет вам управлять своим временем, помнить дни рождения, получать помощь с домашними заданиями и заботиться о многом другом.

Благодаря отличным инструментам, таким как интеграция с Календарем Google, вы всегда будете в курсе своих встреч. Fantastical также синхронизируется с контактами Google, задачами Google и вашим часовым поясом, чтобы вы больше никогда не пропустили важное событие. Начать работу и узнать больше о Fantastical легко. Составьте расписание, проверьте свой календарь и найдите все о своем дне в одном месте. Fantastical 2 включает в себя множество новых функций, таких как: - Расширенные настройки местоположения - Поддержка часовых поясов за пределами США - Напоминания о днях рождения - Работает с предстоящими уведомлениями

iPhone - Добавить пользовательские местоположения - Добавлять, редактировать, перемещать и удалять события - Новые виды таймфреймов - Сжатие календаря - Поддержка 1Password - Календарные предложения из календарей вашего сервера Получите это бесплатно сегодня! - Распределяйте события по памятным категориям - Добавляйте задачи, отправляйте напоминания и создавайте повторяющиеся события - Создание и приглашение новых контактов - Поделитесь своим календарем через электронную почту, SMS и социальные сети - Добавляйте в закладки свои любимые события - Простая синхронизация с любыми вебкалендарями, включая Google и Exchange. - Получайте напоминания через уведомления iPhone, даже если вы не в сети - Сжатие календаря для сокращения использования данных Магазин приложений бесплатно Обзор бесплатного конвертера AV One Gold Converter для конвертации видео из одного формата в другой. Выберите аудио/видео или только аудиофайлы. Это приложение предназначено только для видеофайлов. Вам понадобится лицензионный ключ. Нравится? Поделись с друзьями! Другое ПО для Windows разработчика «App Store Solutions»: AVOne Gold Converter Free Download Описание: Эмуляция карты. Он используется для того, чтобы вы

могли запускать на своем телефоне специальные компьютерные игры и приложения. Эмулятор работает почти так же, как настоящая дискета, и позволяет запускать любимые компьютерные игры на мобильном телефоне. Игры. Если вам нравилось играть в игры в детстве, вам понравится играть в эти классические игры на своем телефоне с этой бесплатной игрой. Ф

**AVOne Gold Converter Crack + With License Key (Updated 2022)**

AVOne Gold Converter — это приложение, которое вы можете использовать для кодирования видеофайлов в несколько форматов, включая MPEG, AVI,

MP3 и ASF. Он может быть легко использован людьми любого уровня опыта. Это портативное программное обеспечение, поэтому установка AVOne Gold Converter не требуется. Это означает, что вы можете разместить инструмент на внешнем устройстве, подключить его к любому компьютеру и напрямую запустить его исполняемый файл. Что более важно, так это то, что ваши ключи реестра Windows останутся нетронутыми. Интерфейс программы простой и понятный. Видеоклипы можно импортировать в список только с помощью файлового браузера, поскольку метод «перетаскивания» не поддерживается. Допускается

пакетная обработка. В списке вы можете проверить диапазон разделения, имя и исходный формат каждого файла. Как только вы установите выходной каталог и тип файла, вы можете приступить к задаче преобразования. Но вы также можете изменить настройки аудио и видео, когда речь идет об уровне сжатия, размере, битрейте, соотношении сторон и других параметрах. Кроме того, вы можете предварительно просмотреть видео в небольшом встроенном медиаплеере, вырезать клипы по времени, размеру или отметив начальную и конечную позиции, включить AVOne Gold Converter для рендеринга цвета в видео, зеркального отображения и

инвертирования изображения, а также другие. Во время преобразования вы можете проверить индикатор выполнения вместе с текущим шагом и кадром, а также оставшимися файлами и временем. Инструмент обработки видео использует средний или высокий объем системных ресурсов, может занять много времени для выполнения задачи, имеет низкое время отклика и его интерфейс устарел. Качество изображения и звука в целом сохраняется на достойном уровне (хотя во время наших тестов в некоторых случаях изображение было испорчено). Мы предлагаем вам поискать что-то более продвинутое, чем AVOne Gold Converter на данный момент. В различных областях

промышленности растет потребность в жидкокристаллическом дисплее, не нуждающемся в подсветке.В такой области был разработан холестерический жидкий кристалл, и был разработан практичный жидкокристаллический дисплей, в котором используется этот холестерический жидкий кристалл (см. следующий непатентный документ 1). В случае дисплея с использованием холестерического жидкого кристалла необходимо выбрать хиральный агент, который создает спиральную структуру в холестерическом жидком кристалле. В качестве хирального агента известны четыре вида хиральных агентов, включая одно

вещество, т. е. хиральное вещество (ch 1eaed4ebc0

AVOne Gold Converter — это приложение, которое вы можете использовать для преобразования видеофайлов в несколько форматов, включая MPEG, AVI, MP3 и ASF. Он может быть легко использован людьми любого уровня опыта. Это портативное программное обеспечение, поэтому установка AVOne Gold Converter не требуется. Это означает, что вы можете разместить инструмент на внешнем устройстве, подключить его к любому компьютеру и напрямую запустить его исполняемый файл. Что более важно, так это то, что ваши ключи реестра Windows останутся нетронутыми. Интерфейс

программы простой и понятный. Видеоклипы можно импортировать в список только с помощью файлового браузера, поскольку метод «перетаскивания» не поддерживается. Допускается пакетная обработка. В списке вы можете проверить диапазон разделения, имя и исходный формат каждого файла. Как только вы установите выходной каталог и тип файла, вы можете приступить к задаче преобразования. Но вы также можете изменить настройки аудио и видео, когда речь идет об уровне сжатия, размере, битрейте, соотношении сторон и других параметрах. Кроме того, вы можете предварительно просмотреть видео в небольшом

встроенном медиаплеере, вырезать клипы по времени, размеру или отметив начальную и конечную позиции, включить AVOne Gold Converter для рендеринга цвета в видео, зеркального отображения и инвертирования изображения, а также другие. Во время преобразования вы можете проверить индикатор выполнения вместе с текущим шагом и кадром, а также оставшимися файлами и временем. Инструмент обработки видео использует средний или высокий объем системных ресурсов, может занять много времени для выполнения задачи, имеет низкое время отклика и его интерфейс устарел. Качество изображения и звука в целом сохраняется на достойном уровне

(хотя во время наших тестов в некоторых случаях изображение было испорчено). Мы предлагаем вам поискать что-то более продвинутое, чем AVOne Gold Converter на данный момент. Вы можете использовать AVOne Platinum Converter для преобразования MPEG, ASF, AVI, VOB, MP4, DVD, 3GP, MOV, WMV в MP3, ASF, AVI, VOB, FLV, MKV, 3GP, MOV, WAV, WMA, VOB, MP4, DVD, FLAC, OGG и SWF.Вы также можете использовать этот конвертер для пакетного преобразования нескольких форматов видео. Он имеет очень высокую скорость преобразования. Вы можете использовать AVOne Platinum Converter для... Преобразование любого формата в AVI. Вы можете

## конвертировать видео форматы, такие как MPEG

**What's New in the AVOne Gold Converter?**

Image Optimizer — это инструмент, предназначенный для изменения размера любого изображения. Это так же просто, как и умно! Он изменяет размер изображения до наибольшего размера, который может быть сохранен в пределах определенных параметров. Например, если вы хотите изменить размер изображения с 640x480, чтобы оно соответствовало теме форума. Кроме того, Image Optimizer включает ряд других атрибутов, которые можно использовать для дальнейшего изменения размера

изображения. Наиболее популярным из них является уровень сжатия JPEG. Вы также можете выбрать тип сжатия, который хотите использовать, то есть B4, B5, PRED или NONE. Последний вариант особенно актуален для изображений, которые содержат большие области белого цвета, что не является проблемой, если вам нужно использовать эти изображения на своей собственной веб-странице. В этом случае вы можете не захотеть использовать NONE, так как размер изображения будет максимально белым. Обработайте любое изображение в Photoshop и отправьте его своим друзьям по электронной почте — они будут поражены тем, насколько хорошо

ваши изображения выглядят. Вы даже можете изменить размер изображений в пакетном режиме, введя папку в окно Оптимизатора изображений, и это сделает то же самое для всех изображений в папке и подпапках. Сегодня на шоу у меня небольшой репортаж от бога RAR. Мы поговорим обо всех новых функциях,

появившихся в RAR 7.0, а также кратко рассмотрим, что нового в RAR 5.6. Пожалуйста, скажите, что видели нас на... Сегодня на шоу у меня небольшой репортаж от бога RAR. Мы поговорим обо всех новых функциях,

появившихся в RAR 7.0, а также кратко рассмотрим, что нового в RAR 5.6. Пожалуйста, скажите, что видели нас на... PhotoDlg.dll это очень маленький файл DLL

[сжатый 32 КБ], который используется для добавления простой фоторамки или водяного знака в любой из ваших файлов. Он доступен как бесплатное программное обеспечение. PhotoDlg.dll была написана и выпущена компанией Auto italia в октябре 2004 г. Вы можете скачать PhotoDlg.dll и [НЕОБЯЗАТЕЛЬНО] PhotoDlg.mfc. отсюда. Требования Этот компонент можно использовать только в приложениях Windows, которые недавно были скомпилированы с использованием последней версии Microsoft.NET Framework (.NET 2.0 SP1) и любого из следующих активных компонентов.

Минимум: ОС: Windows Vista SP1/XP SP2/2000/2003 Server 32 бит (независимо от типа процессора) Windows Vista SP1/XP SP2/2000/2003 Server 32 разрядная версия (независимо от типа процессора) Процессор: Intel® Pentium® 4 Core 2 Duo 2,4 ГГц или выше (ATI Radeon серии 9600 или выше) Intel® Pentium® 4 Core 2 Duo 2,4 ГГц или выше (серия ATI Radeon 9600 или выше) Память: 2 ГБ ОЗУ 2 ГБ ОЗУ Видео

Related links: